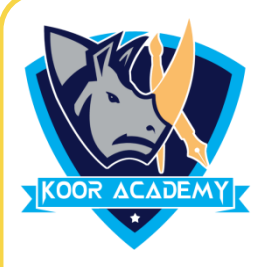

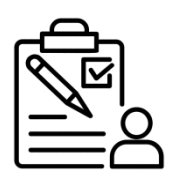

## INTRODUCE NUMBERS USING AID

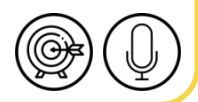

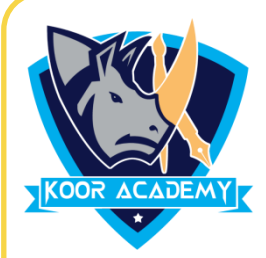

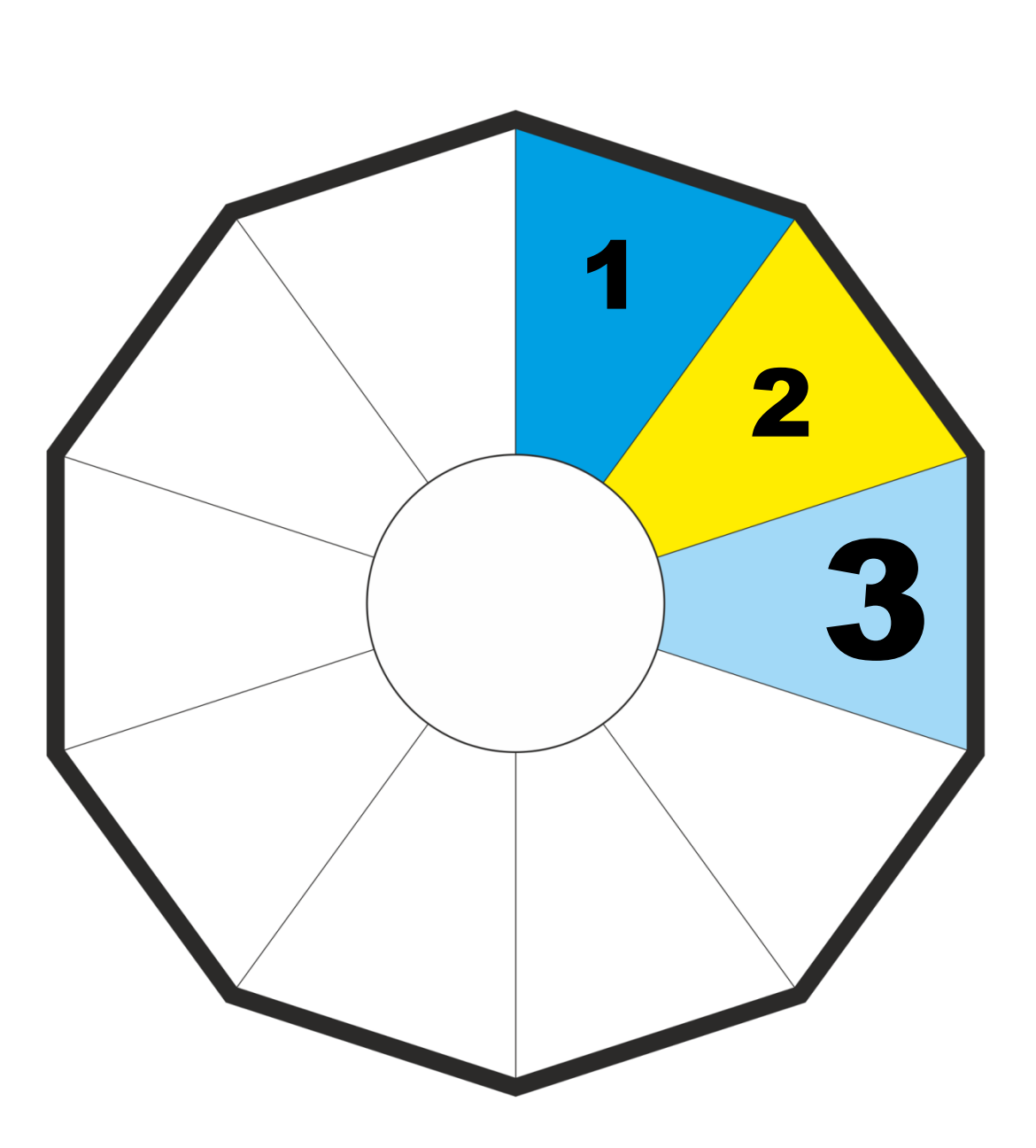

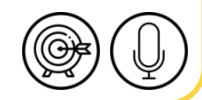

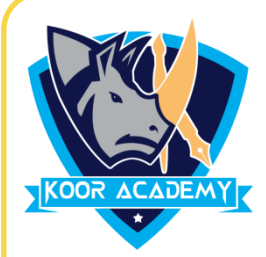

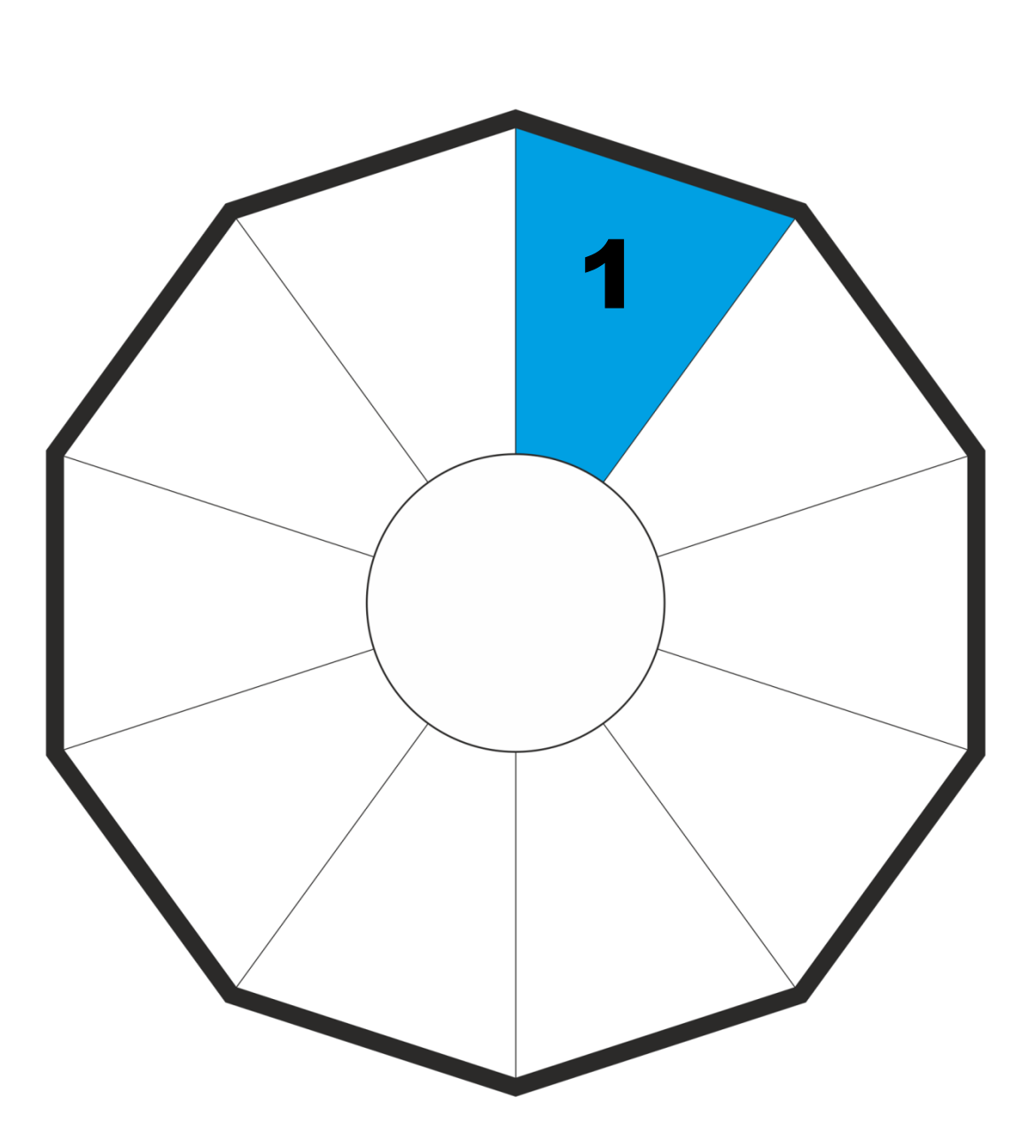

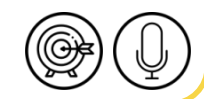

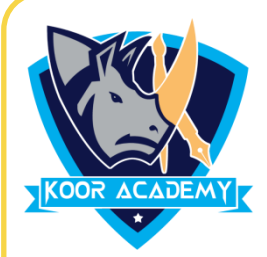

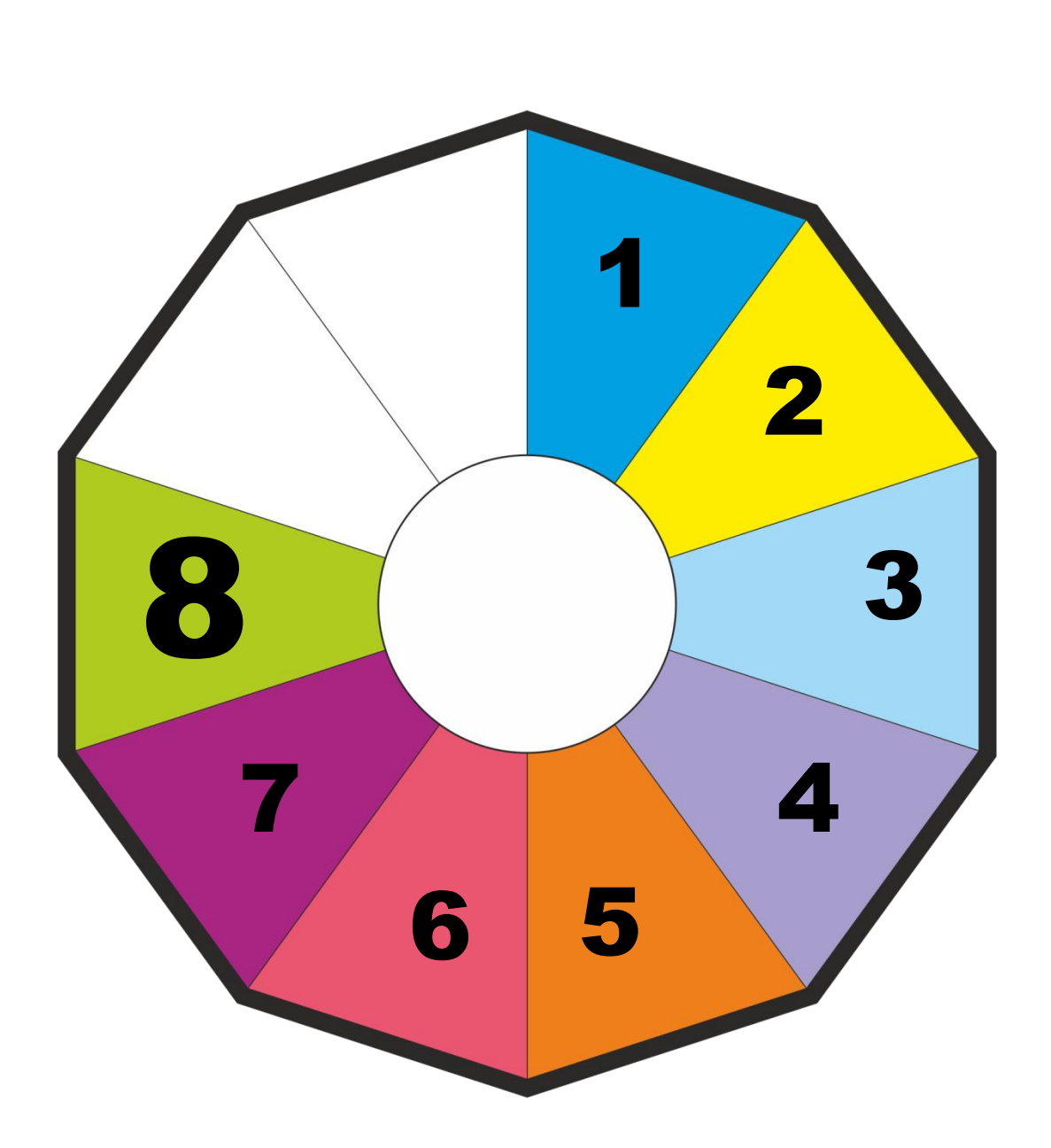

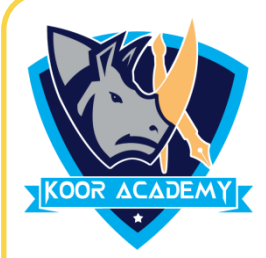

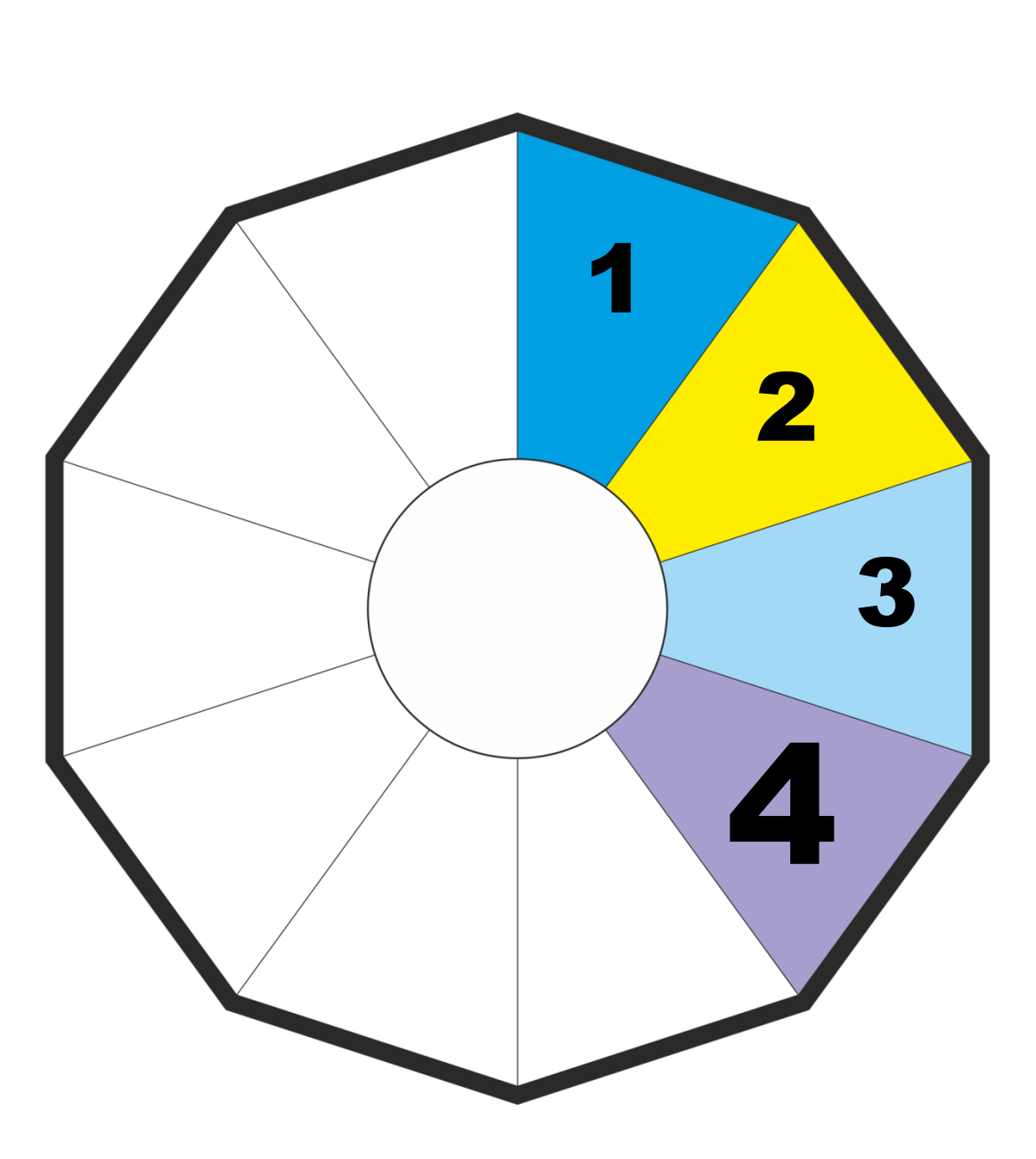

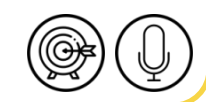

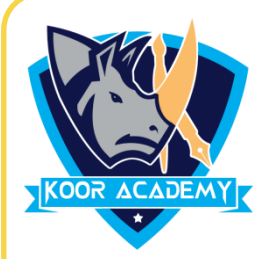

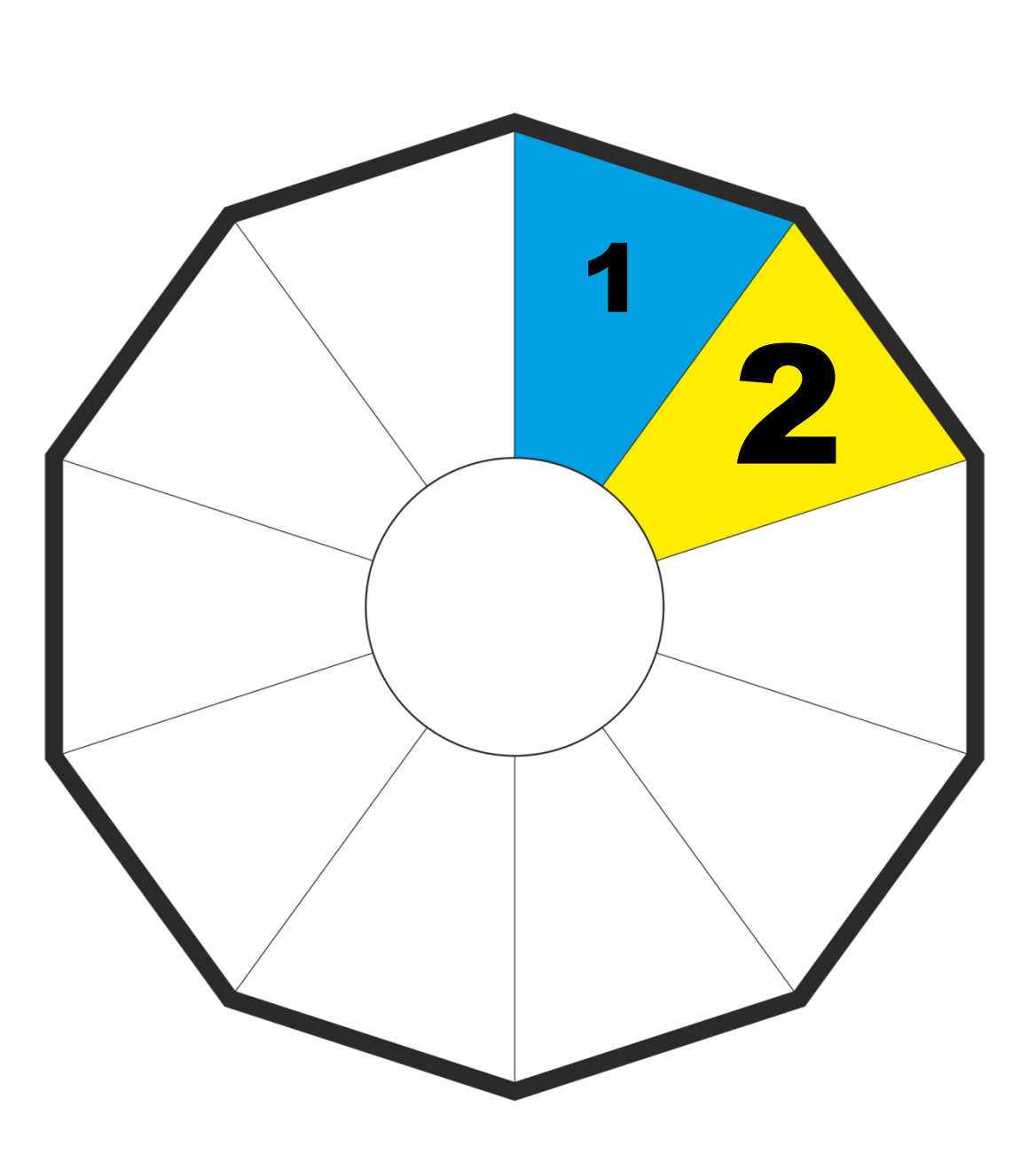

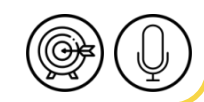

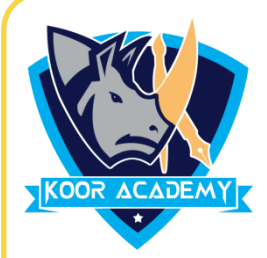

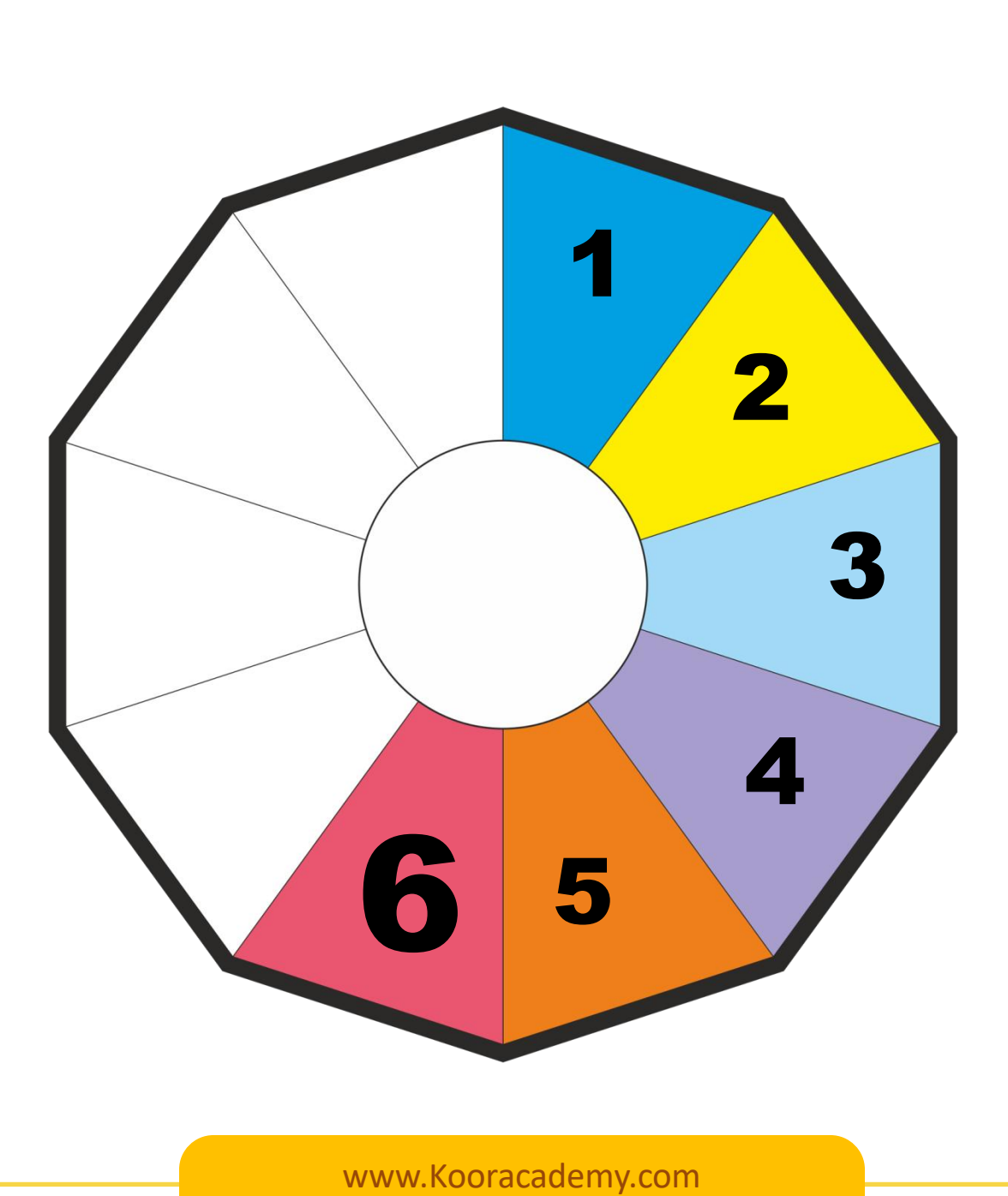

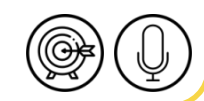

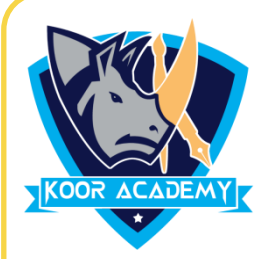

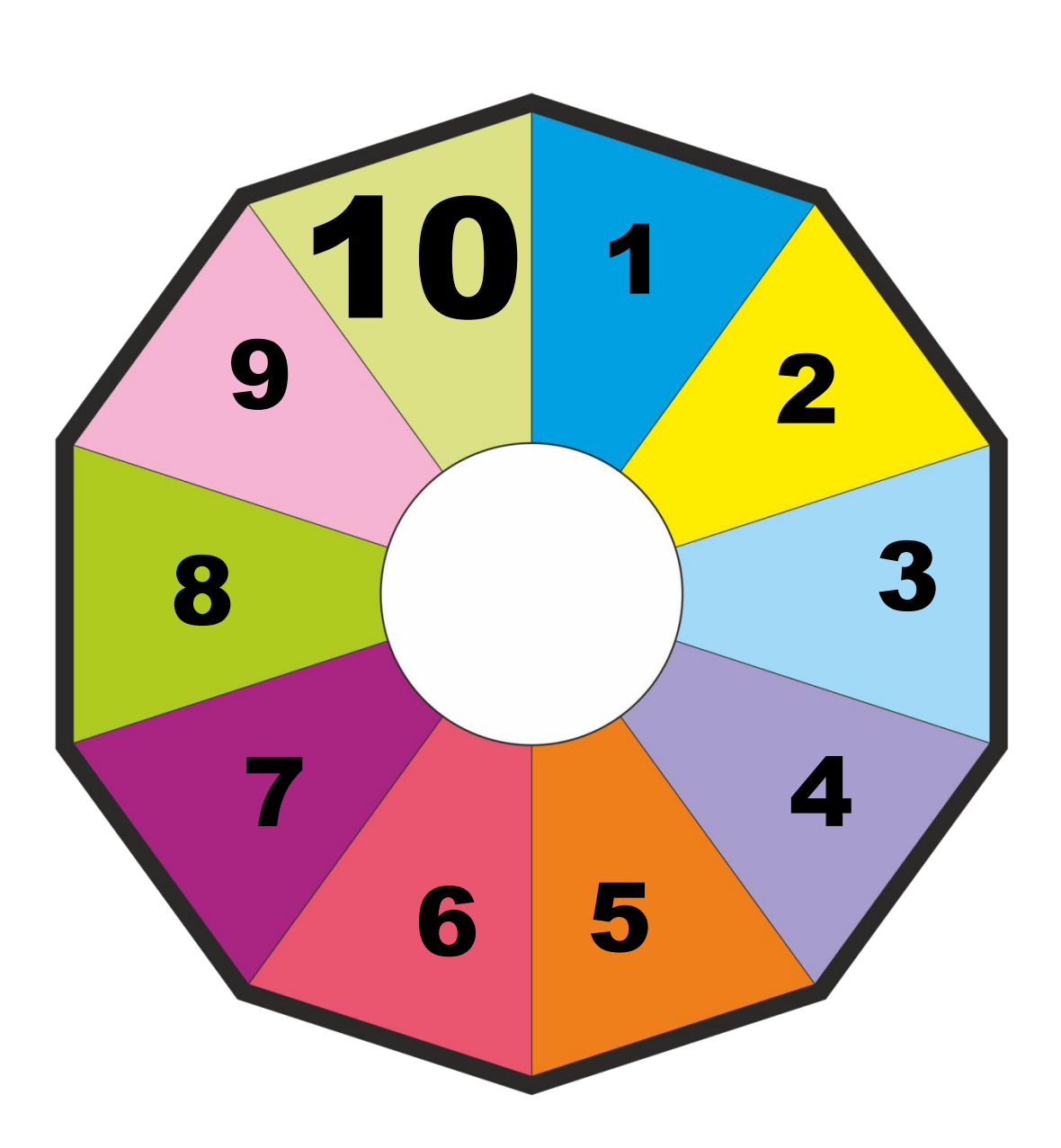

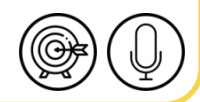

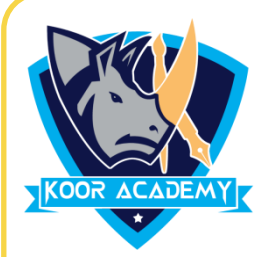

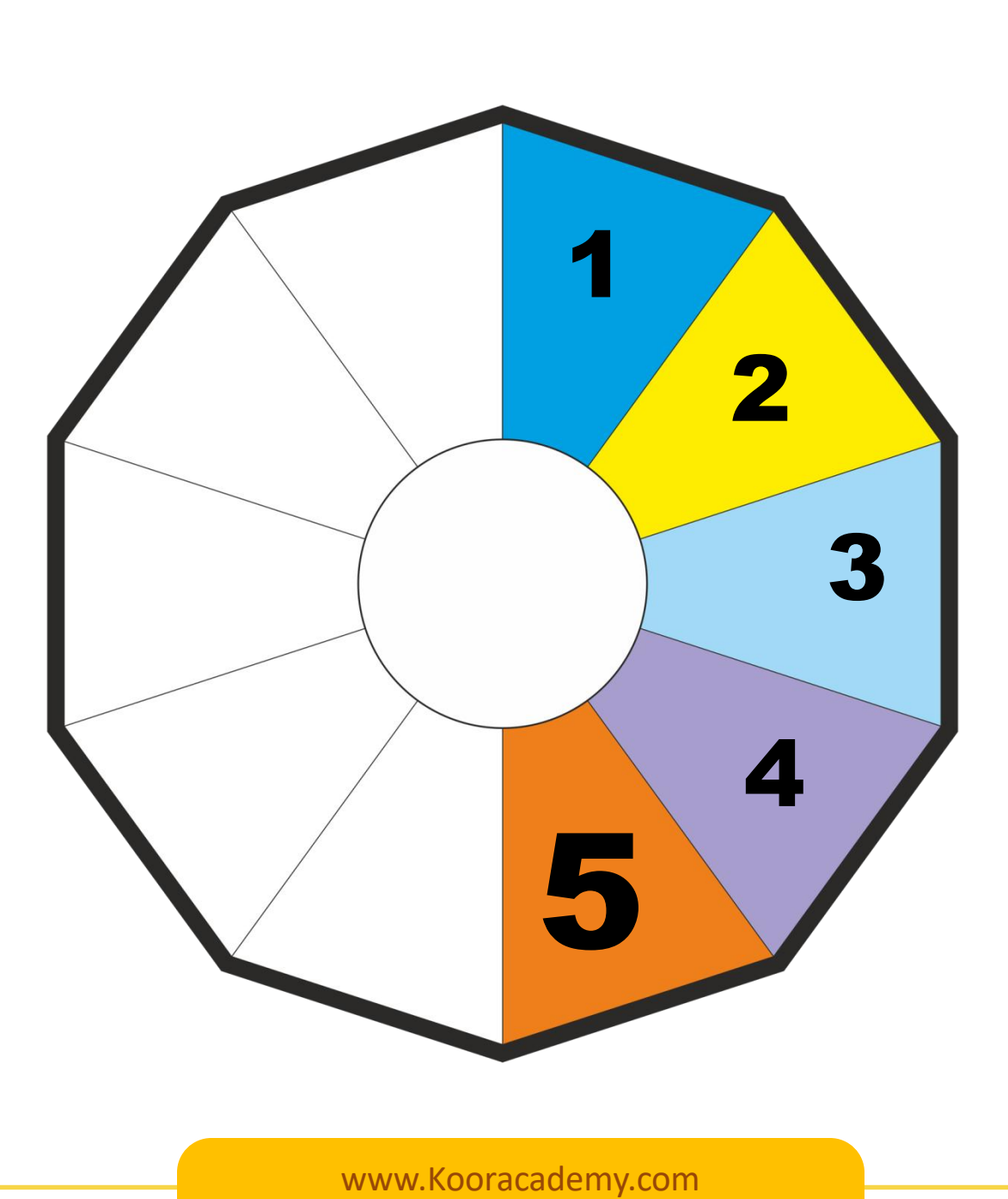

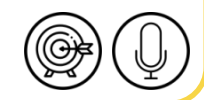

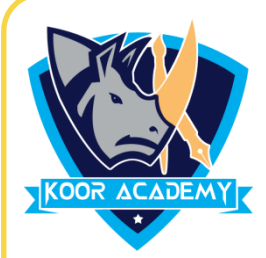

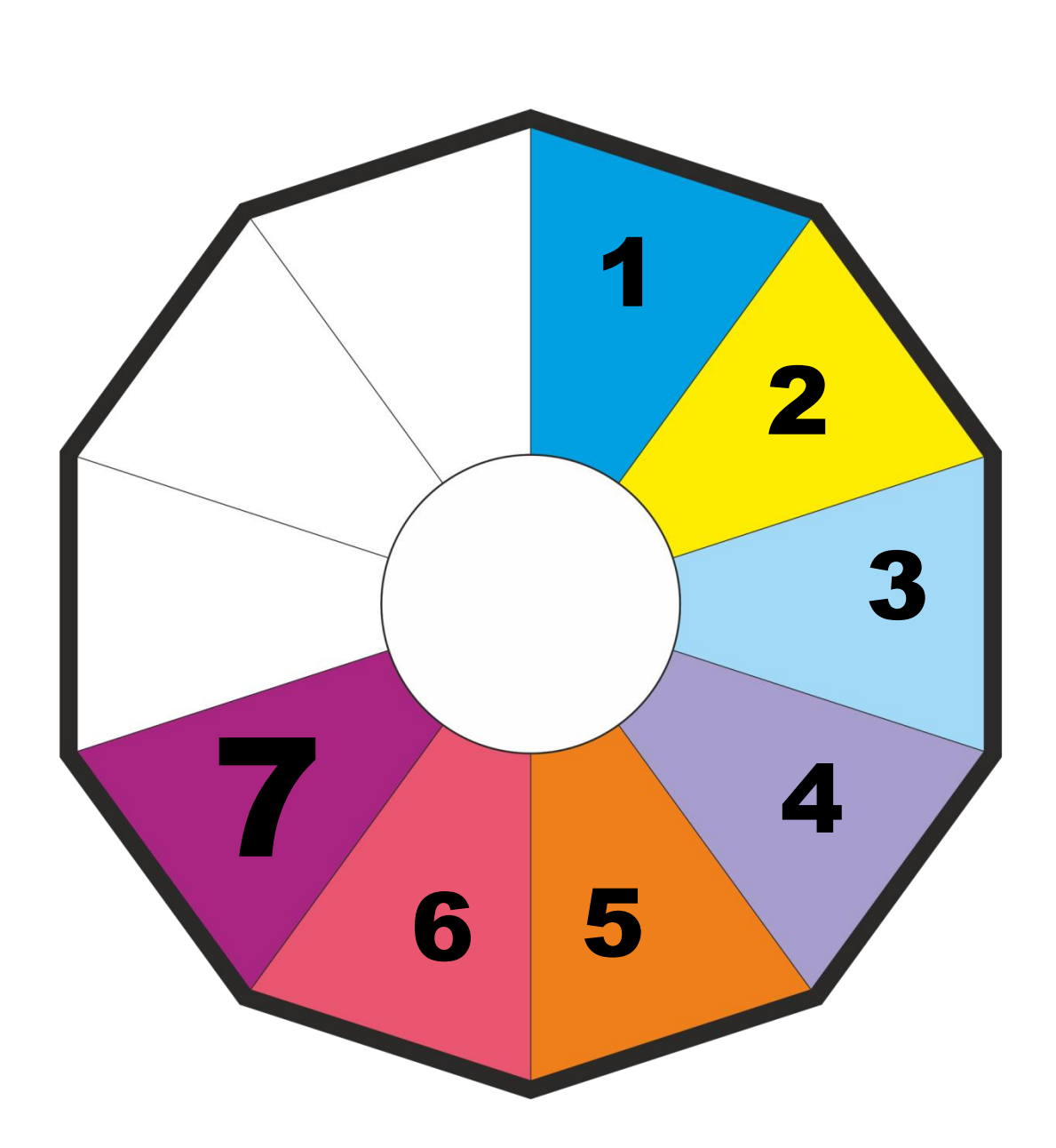

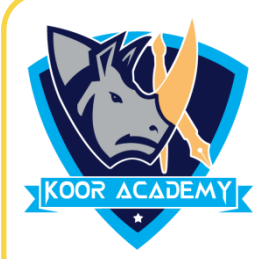

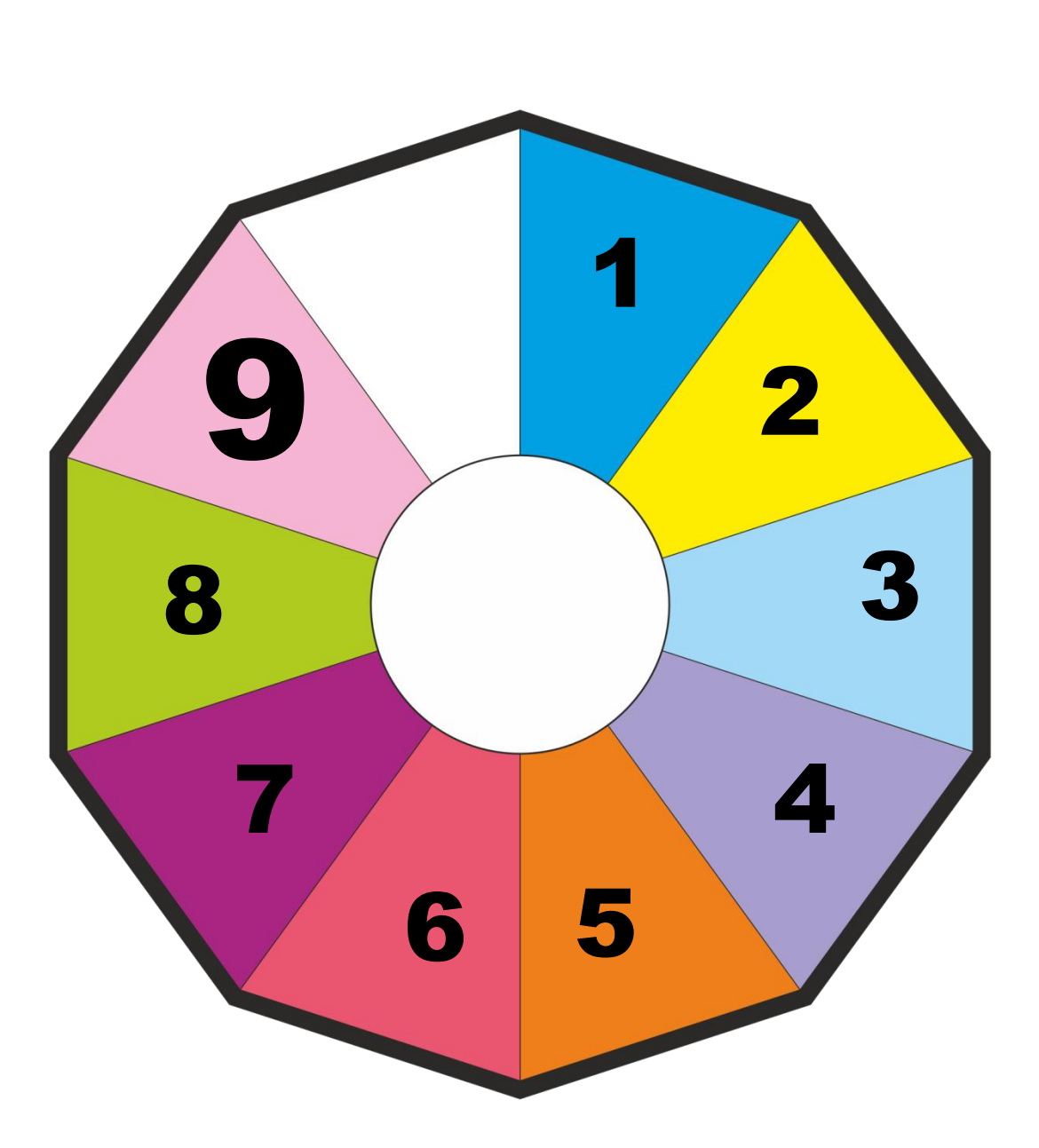

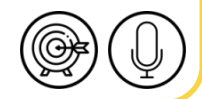